## **ΦΥΛΛΟ ΕΡΓΑΣΙΑΣ Β.2.M7**

## **Άλλες Περιφερειακές Συσκευές και Κάρτες Επέκτασης**

#### **Τι θα µάθουµε σήµερα:**

- Να αναγνωρίζουµε και να ονοµάζουµε άλλες περιφερειακές συσκευές και κάρτες επέκτασης.
- Να εντοπίζουµε τα κύρια χαρακτηριστικά άλλων περιφερειακών συσκευών και καρτών επέκτασης.

#### **∆ραστηριότητες Εµπέδωσης**

Να χωριστείτε σε τρεις οµάδες ειδικών και η κάθε οµάδα να απαντήσει στα ερωτήµατα που της αντιστοιχούν και να συµπληρώσει το φύλλο εργασίας.

#### **1 η Οµάδα Ειδικών (Ερωτήµατα 1-7):**

Να χρησιµοποιήσετε το βιβλίο των σηµειώσεων σας και το ∆ιαδίκτυο για να απαντήσετε στα παρακάτω ερωτήµατα:

- 1. Συµπληρώστε την πρόταση:
- Η ψηφιακή φωτογραφική µηχανή είναι συσκευή η οποία καταγράφει εικόνες µε

ηλεκτρονικό τρόπο.

- 2. Όταν η εικόνα καταγραφεί στην ψηφιακή µηχανή µπορεί να µεταφερθεί σε οποιοδήποτε ηλεκτρονικό µέσο αποθήκευσης όπως είναι ο σκληρός δίσκος.
	- (α) Σωστό
	- (β) Λάθος
- 3. Οι περισσότερες ψηφιακές µηχανές δεν µπορούν να καταγράψουν ήχο και ταινία βίντεο.
	- (α) Σωστό
	- (β) Λάθος
- 4. Ποιο πιστεύετε είναι το µεγαλύτερο πλεονέκτηµα της ψηφιακής φωτογραφικής µηχανής σε σχέση µε την συµβατική φωτογραφική µηχανή; Να εξηγήσετε την απάντηση σας.

Tο αποτέλεσµα που δίνει επιδέχεται επεξεργασία πολύ πιο εύκολα µε τη χρήση ειδικού λογισµικού.

5. "Μια ψηφιακή φωτογραφική µηχανή των 5 Megapixels δίνει καλύτερα ποιότητα φωτογραφιών από µία ψηφιακή φωτογραφική µηχανή των 2 Megapixels". Συµφωνείτε ή διαφωνείτε µε την παραπάνω δήλωση; Να εξηγήσετε την απάντηση σας.

Ναι , Όσο περισσότερα είναι τα Megapixels που δίνει µία ψηφιακή φωτογραφική µηχανή, τόσο πιο µεγάλο το µέγεθος της εκτύπωσης που µπορούµε να πετύχουµε.

6. Να εξηγήσετε τι είναι η ιστοκάµερα (webcam) και να περιγράψετε γιατί είναι χρήσιµη.

Β.2 Υλικό/Αρχιτεκτονική Ηλεκτρονικού Υπολογιστή Ιστοκάμερες (webcams), παίρνουν κινηματογραφικά πλάνα, τα συμπιέζουν, και τα

- ανεβάζουν στο διαδίκτυο
- 7. Να περιγράψετε τα δύο πιο καθοριστικά τεχνικά χαρακτηριστικά που πρέπει να έχουμε υπόψη μας όταν επιλέγουμε ιστοκάμερα (webcamera).

Η ανάλυση και η συχνότητα εναλλαγής των καρέ (frames).

# 2<sup>η</sup> Ομάδα Ειδικών (Ερωτήματα 8-11):

Να χρησιμοποιήσετε το βιβλίο των σημειώσεων σας και το Διαδίκτυο για να απαντήσετε στα παρακάτω ερωτήματα:

8. Να εξηγήσετε τι είναι η Ταμπλέτα Γραφικών/Σχεδίασης (Graphics Tablet).

9. "Κατά την επιλογή μίας ταμπλέτας σχεδίασης θα πρέπει να έχουμε υπόψη τα εξής χαρακτηριστικά: μέγεθος, τρόπος σύνδεσης με τον υπολογιστή, παρεχόμενα αξεσουάρ και Επίπεδα Πίεσης (Pressure Levels)". Να εξηγήσετε τα τεχνικά χαρακτηριστικά τα οποία έχουν αναφερθεί στη παραπάνω δήλωση.

**B.2.M7** 

10. Να εξηγήσετε τι είναι ο βιντεοπροβολέας (Video Projector) και πού µπορεί να χρησιµοποιηθεί.

Βιντεοπροβολέας είναι µια συσκευή που λαµβάνει σήµα βίντεο και το προβάλει σε µια απόσταση πάνω σε µια επιφάνεια µέσω ενός συστήµατος φακών

11. "Τα δύο βασικότερα τεχνικά χαρακτηριστικά των βιντεοπροβολέων είναι η φωτεινότητα και η ανάλυση τους". Να εξηγήσετε τα τεχνικά χαρακτηριστικά τα οποία έχουν αναφερθεί στη παραπάνω δήλωση.

Περισσότερα ANSI Lumens ισοδυναµούν µε φωτεινότερη εικόνα, προκειµένου να είναι ορατή άνετα και δίχως να χρειάζεται να σβήσετε τα φώτα στο δωµάτιο.

Όσο µεγαλύτερη ανάλυση έχει ο βιντεοπροβολέας,τόσο πιο λεπτοµερής είναι η απεικόνιση.

## **3η Οµάδα Ειδικών (Ερωτήµατα 12-13):**

Να χρησιµοποιήσετε το βιβλίο των σηµειώσεων σας και το ∆ιαδίκτυο για να απαντήσετε στα παρακάτω ερωτήµατα:

12. "Ηλεκτρονικοί υπολογιστές οι οποίοι χρησιµοποιούνται κατεξοχήν για ηλεκτρονικά παιχνίδια ή για απαιτητικά σχεδιαστικά προγράµµατα, συνήθως, λειτουργούν αποτελεσµατικότερα εάν διαθέτουν µια κάρτα γραφικών η οποία έχει αρκετή µνήµη και γρήγορη µονάδα επεξεργασίας γραφικών". Συµφωνείτε ή διαφωνείτε µε τη παραπάνω δήλωση; Να εξηγήσετε την απάντηση σας.

 ...................................................................................................................................... ...................................................................................................................................... ...................................................................................................................................... ......................................................................................................................................

- 13. Να ονοµάσετε και να περιγράψετε πέντε άλλες κάρτες επέκτασης.
	- a) Κάρτα Ήχου: επιτρέπει στον υπολογιστή µας να παράγει και να επεξεργάζεται ήχο.
	- b) Κάρτα Τηλεόρασης: µετατρέπει τον υπολογιστή µας σε τηλεοπτικό δέκτη.
	- c) Κάρτα Ραδιοφώνου: επιτρέπει στον υπολογιστή µας να συµπεριφέρεται ως κοινό ραδιόφωνο.
	- d) Κάρτα Επεξεργασίας Βίντεο: επιτρέπει στον υπολογιστή µας να δέχεται, να επεξεργάζεται και να παράγει Βίντεο.

**Β.2.Μ7 B.2 Υλικό/Αρχιτεκτονική Ηλεκτρονικού Υπολογιστή** 

- e) Κάρτα ∆ικτύου: δίνει τη δυνατότητα στον υπολογιστή µας να επικοινωνήσει µε άλλους υπολογιστές που βρίσκονται στον ίδιο χώρο ή σε απόσταση.
- f) Mobile Connect Card (κάρτα σύνδεσης φορητού υπολογιστή µε υπηρεσίες κινητού τηλεφώνου): Πρόκειται για µία νέα κάρτα σύνδεσης, η οποία µας επιτρέπει να έχουµε άµεση και συνεχή πρόσβαση στο διαδίκτυο µέσω της υπηρεσίας σύνδεσης κινητών τηλεφώνων.

Όταν η κάθε οµάδα ειδικών ολοκληρώσει τις δραστηριότητες που της αντιστοιχούν, να χωριστείτε και πάλι σε οµάδες έτσι ώστε σε κάθε οµάδα να υπάρχει τουλάχιστο ένας αντιπρόσωπος από τις τρείς οµάδες ειδικών. Με την βοήθεια αυτού του αντιπροσώπου να συµπληρωθούν όλες οι υπόλοιπες δραστηριότητες (1-13).

# **∆ραστηριότητες Αξιολόγησης**

Να απαντήστε τα παρακάτω ερωτήµατα. Εναλλακτικά µπορείτε να χρησιµοποιήσετε το αρχείο **QuizB.2.1.M7.htm** που βρίσκεται αποθηκευµένο στο φάκελο σας για να απαντήσετε τα ερωτήµατα.

- 14. Οι περιφερειακές συσκευές είναι συσκευές που συνδέονται µε το κεντρικό υπολογιστικό σύστηµα, διευρύνουν τις δυνατότητες του συστήµατος και επηρεάζουν την επεξεργαστική του ισχύ.
	- (α) Ορθό
	- (β) Λάθος
- 15. Η ψηφιακή φωτογραφική µηχανή είναι συσκευή η οποία καταγράφει εικόνες µε χηµικές και µηχανικές διαδικασίες, σε αντίθεση µε την συµβατική φωτογραφική µηχανή, η οποία καταγράφει εικόνες µε ηλεκτρονικό τρόπο.
	- (α) Ορθό
	- (β) Λάθος
- 16. Οι περισσότερες ψηφιακές µηχανές µπορούν, εκτός των φωτογραφιών, να καταγράψουν ήχο και ταινία βίντεο.

(α) Ορθό

- (β) Λάθος
- 17. Το αποτέλεσµα που δίνει η ψηφιακή φωτογραφική µηχανή επιδέχεται επεξεργασίας µε τη χρήση ειδικού λογισµικού.
	- (α) Ορθό
	- (β) Λάθος
- 18. Τα Pixels (Picture Elements) που διαθέτει µια ψηφιακή φωτογραφική µηχανή είναι ένα από τα βασικότερα τεχνικά της χαρακτηριστικά.

## **B.2 Υλικό/Αρχιτεκτονική Ηλεκτρονικού Υπολογιστή Β.2.Μ7**

- (α) Ορθό
- (β) Λάθος
- 19. Όσο λιγότερα είναι τα Pixels (Picture Elements) που διαθέτει µια ψηφιακή φωτογραφική µηχανή τόσο καλύτερη και η ποιότητα της φωτογραφίας που θα παράξει.
	- (α) Ορθό
	- (β) Λάθος
- 20. Οι ιστοκάµερες (webcams) λαµβάνουν σήµα βίντεο και το προβάλουν σε µια απόσταση πάνω σε µια επιφάνεια µέσω ενός συστήµατος φακών.
	- (α) Ορθό
	- (β) Λάθος
- 21. Μια ιστοκάµερα µε 30 fps (frames per second) έχει τη δυνατότητα να παράγει υψηλότερης ποιότητας βίντεο από µία ιστοκάµερα µε 15 fps (frames per second).
	- (α) Ορθό
	- (β) Λάθος
- 22. Η ταµπλέτα σχεδίασης είναι µία µονάδα εισόδου η οποία προσφέρει ένα εναλλακτικό και εργονοµικό τρόπο για τη δηµιουργία γραφικών στον υπολογιστή.
	- (α) Ορθό
	- (β) Λάθος
- 23. Τα Επίπεδα Πίεσης σχετίζονται µε την ευαισθησία που έχει η επίπεδη διαφάνεια της ταµπλέτας σχεδίασης στην πίεση η οποία εξασκείται σε αυτή µέσω της γραφίδας. Όσο περισσότερα είναι τα Επίπεδα Πίεσης τόσο πιο ευαίσθητη είναι η ταµπλέτα σχεδίασης.
	- (α) Ορθό
	- (β) Λάθος
- 24. Τα Επίπεδα Πίεσης (Pressure Levels) είναι ένα από τα βασικότερα τεχνικά χαρακτηριστικά ενός βιντεοπροβολέα (Video Projector).
	- (α) Ορθό
	- (β) Λάθος
- 25. Όσο αφορά στους βιντεοπροβολείς (Video Projectors), περισσότερα ANSI Lumens ισοδυναµούν µε φωτεινότερη εικόνα, προκειµένου να είναι ορατή άνετα και δίχως να χρειάζεται να σβήσετε τα φώτα στο δωµάτιο.
	- (α) Ορθό
	- (β) Λάθος
- 26. Ηλεκτρονικοί υπολογιστές οι οποίοι χρησιµοποιούνται κατεξοχήν για ηλεκτρονικά παιχνίδια ή για απαιτητικά σχεδιαστικά προγράµµατα, συνήθως, λειτουργούν αποτελεσµατικότερα εάν διαθέτουν µια κάρτα γραφικών η οποία έχει αρκετή µνήµη και γρήγορη µονάδα επεξεργασίας γραφικών.
- (α) Ορθό
- (β) Λάθος
- 27. Η Mobile Connect Card (κάρτα σύνδεσης φορητού υπολογιστή µε υπηρεσίες κινητού τηλεφώνου) µας επιτρέπει να έχουµε άµεση και συνεχή πρόσβαση στο διαδίκτυο µέσω της υπηρεσίας σύνδεσης κινητών τηλεφώνων.
	- (α) Ορθό
	- (β) Λάθος
- 28. Η Κάρτα ∆ικτύου δίνει τη δυνατότητα στον υπολογιστή µας να επικοινωνήσει µε άλλους υπολογιστές που βρίσκονται στον ίδιο χώρο ή σε απόσταση.

(α) Ορθό

(β) Λάθος

# **+ Επιπρόσθετες ∆ραστηριότητες**

29. Να ζητήσετε από τον/την καθηγητή/τριά σας να σας δώσει το όνοµα της εταιρεία κατασκευής και το µοντέλο του βιντεοπροβολέα (Video Projector) του εργαστηριού πληροφορικής στο σχολείο σας. Στη συνέχεια, να χρησιµοποιήσετε το ∆ιαδίκτυο, να εντοπίσετε και αν καταγράψετε τα βασικά τεχνικά χαρακτηριστικά του συγκεκριµένου βιντεοπροβολέα.

## **Εταιρεία Κατασκευής και Μοντέλο βιντεοπροβολέα**

......................................................................................................................................

## **Βασικά Τεχνικά Χαρακτηριστικά Βιντεπροβολέα**

 ...................................................................................................................................... ...................................................................................................................................... ...................................................................................................................................... ......................................................................................................................................

30. Ο/η καθηγητής/τριά σας, σας έχει ζητήσει, αφού εξετάσατε τα βασικά τεχνικά χαρακτηριστικά του βιντεοπροβολέα που διαθέτει το εργαστήριο πληροφορικής, να προτείνετε την αγορά ενός νέου βιντεοπροβολέα. Ποια είναι τα βασικά χαρακτηριστικά στα οποία θα βασίσετε την εισήγησή σας; Να εξηγήσετε της απάντησή σας.

......................................................................................................................................

......................................................................................................................................

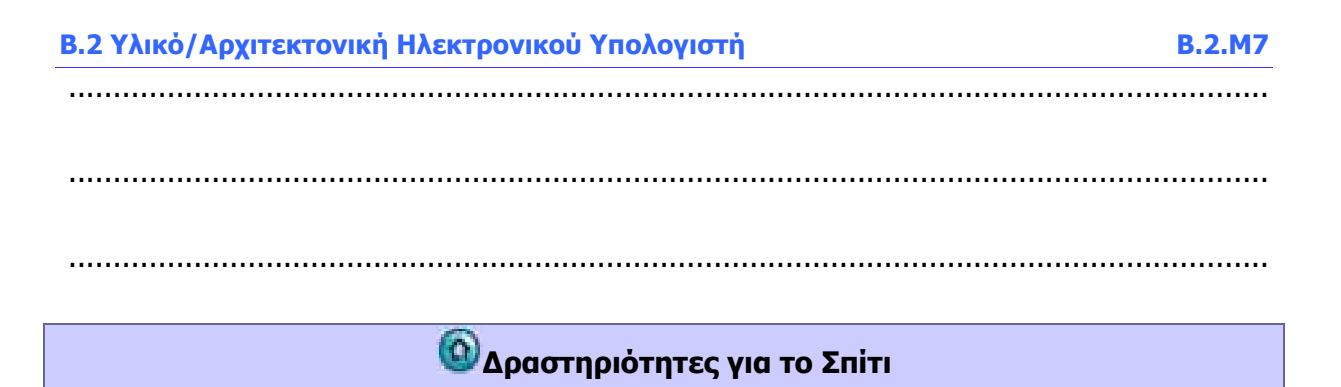

31. Να καταγράψετε τα βασικά τεχνικά χαρακτηριστικά µίας οποιασδήποτε περιφερειακής συσκευής ή κάρτας επέκτασης που έχετε εσείς η κάποιο συγγενικό σας πρόσωπο.